## Introduction to Plugin Architecture

- [Plugin Packaging](#page-0-0)
	- O [Standard Java Plugin](#page-0-1)
	- O [Dynamic OSGi Plugin](#page-0-2)
- **•** [Plugin Types](#page-0-3)

<span id="page-0-0"></span>Plugin Packaging

Joget supports 2 types of plugin packaging, there are [Standard Java Plugin](#page-0-1) and [Dynamic OSGI Plugin](#page-0-2).

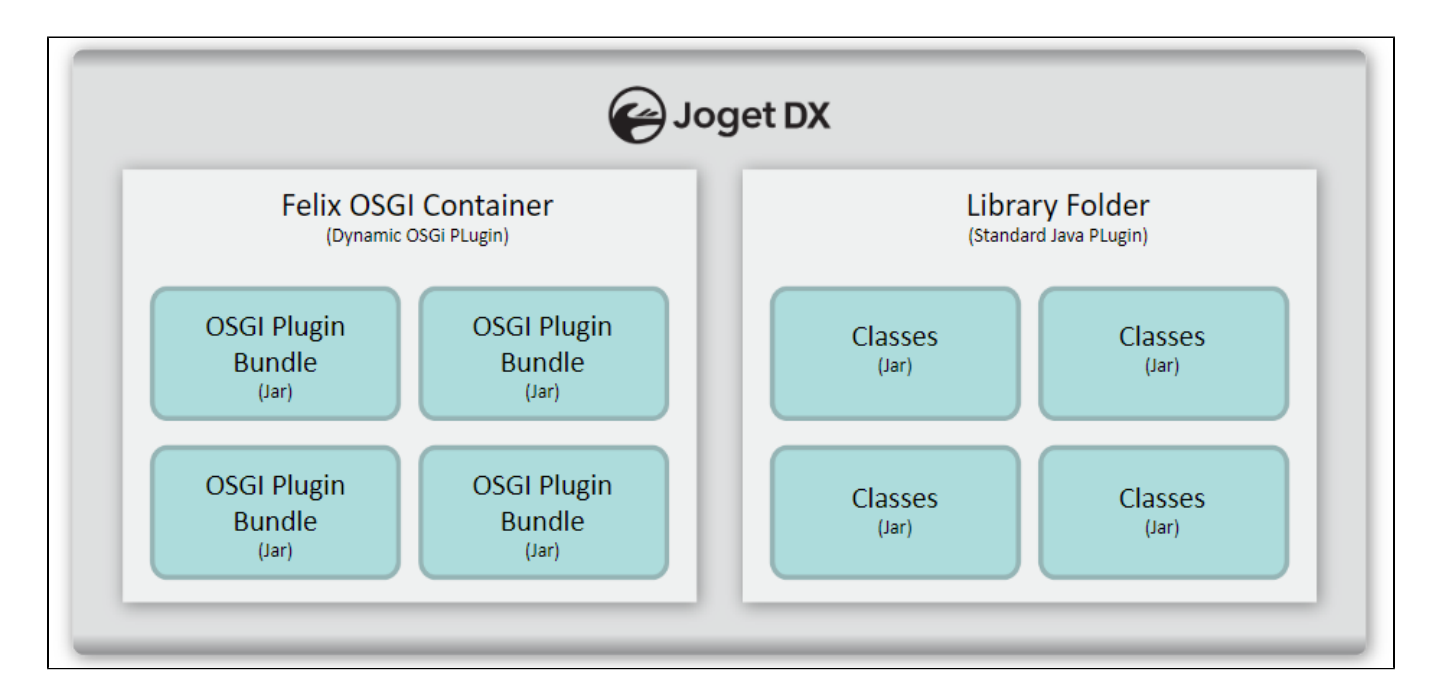

## <span id="page-0-1"></span>Standard Java Plugin

- Build as a standard Java JAR
- Plugin classes should be placed in a package name starting with "org.joget". (OEM release package are allowed to specify other package names)
- Make JAR available in the Java classpath (e.g., place it under WEB-INF/lib or application server lib folder).
- Requires restarting the JVM for deployment or changes.
- May cause library version conflicts with base libraries or other plugins.
- Easier to develop and test using normal Java classes and libraries.

## <span id="page-0-2"></span>Dynamic OSGi Plugin

- Build as an OSGi (Open Services Gateway initiative framework) JAR bundle.
- Deploy JAR using the [Manage Plugins](https://dev.joget.org/community/display/DX8/Manage+Plugins) in the Web Console.
- Supports dynamic loading/unloading/reloading without restarting.
- Runs in isolated mode, preventing library version conflict with base libraries or other plugins.
- More difficult to develop and test due to OSGi configuration and isolation.
- <span id="page-0-3"></span>Technology powering this structure: [Apache Felix](http://felix.apache.org/).

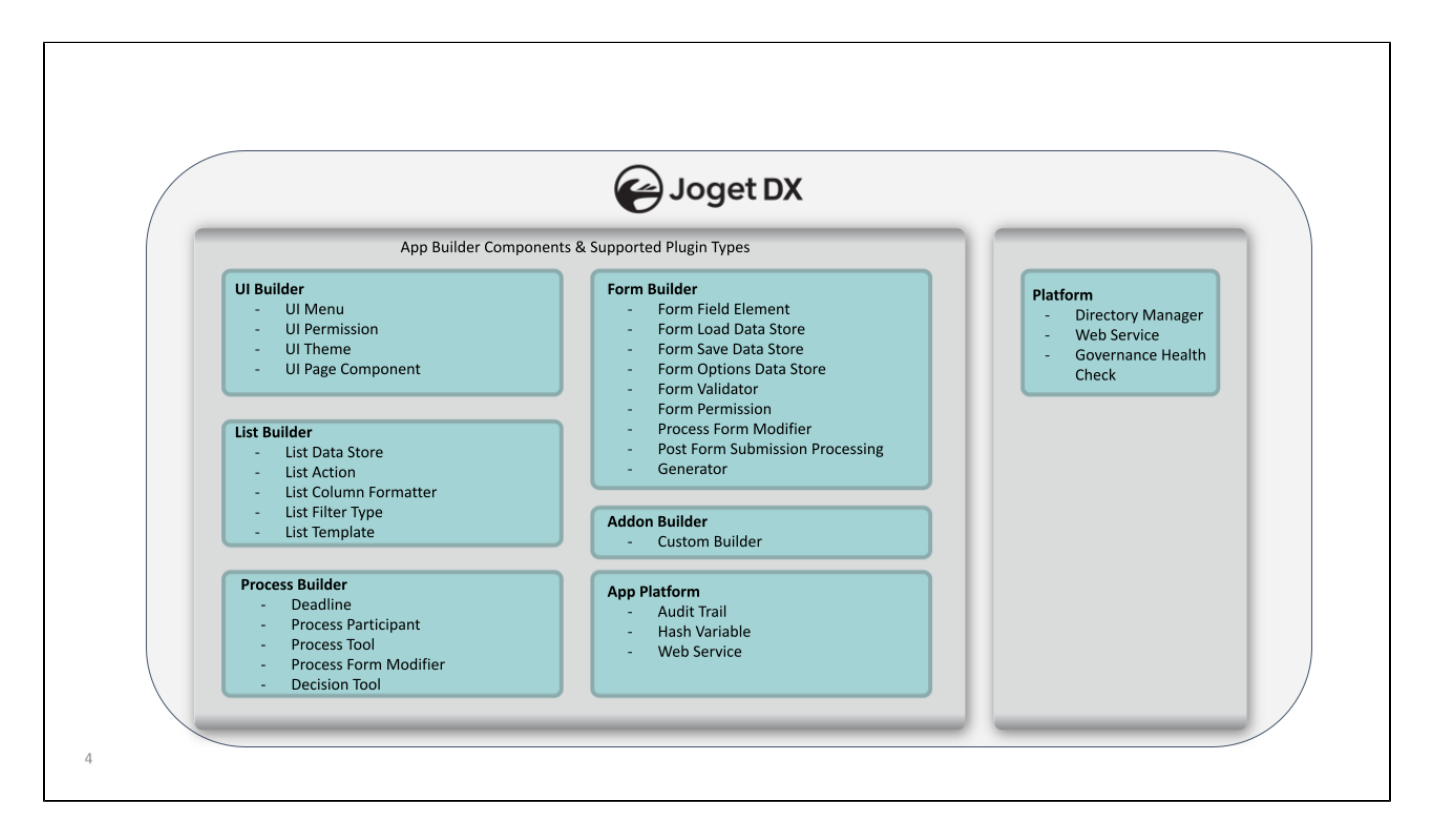

- [Audit Trail Plugin](https://dev.joget.org/community/display/DX8/Audit+Trail+Plugin)
- **[Create App Option](https://dev.joget.org/community/display/DX8/Create+App+Option)**
- [Custom Builder Plugin](https://dev.joget.org/community/display/DX8/Custom+Builder+Plugin)
- **[Datalist Action Plugin](https://dev.joget.org/community/display/DX8/Datalist+Action+Plugin)**
- [Datalist Binder Plugin](https://dev.joget.org/community/display/DX8/Datalist+Binder+Plugin)
- [Datalist Column Formatter Plugin](https://dev.joget.org/community/display/DX8/Datalist+Column+Formatter+Plugin)
- [Deadline Plugin](https://dev.joget.org/community/display/DX8/Deadline+Plugin)
- [Decision Tool Plugin](https://dev.joget.org/community/display/DX8/Decision+Tool+Plugin)
- **•** [Directory Manager Plugin](https://dev.joget.org/community/display/DX8/Directory+Manager+Plugin)
- [Form Field Element Plugin](https://dev.joget.org/community/display/DX8/Form+Field+Element+Plugin)
- [Form Load/Options/Store Binder Plugin](https://dev.joget.org/community/pages/viewpage.action?pageId=208702648)
- [Form Validator Plugin](https://dev.joget.org/community/display/DX8/Form+Validator+Plugin)
- **[Generator Plugin](https://dev.joget.org/community/display/DX8/Generator+Plugin)**
- [Hash Variable Plugin](https://dev.joget.org/community/display/DX8/Hash+Variable+Plugin)
- [List Filter Type Plugin](https://dev.joget.org/community/display/DX8/List+Filter+Type+Plugin)
- **•** [Multi Factor Authenticator Plugin](https://dev.joget.org/community/display/DX8/Multi+Factor+Authenticator+Plugin)
- [Process Form Modifier Plugin](https://dev.joget.org/community/display/DX8/Process+Form+Modifier+Plugin)
- **•** [Process Participant Plugin](https://dev.joget.org/community/display/DX8/Process+Participant+Plugin)
- [Process Tool & Post Form Submission Processing Plugin](https://dev.joget.org/community/pages/viewpage.action?pageId=208702655)
- [Tensorflow Helper Plugin](https://dev.joget.org/community/display/DX8/Tensorflow+Helper+Plugin)
- [Userview Menu Plugin](https://dev.joget.org/community/display/DX8/Userview+Menu+Plugin)
- [Userview Permission/ Form Permission Plugin](https://dev.joget.org/community/pages/viewpage.action?pageId=208702658)
- [Userview Theme Plugin](https://dev.joget.org/community/display/DX8/Userview+Theme+Plugin)
- [Web Service Plugin](https://dev.joget.org/community/display/DX8/Web+Service+Plugin)